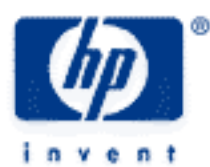

# **hp calculators**

**HP 10s** Solving Problems Involving Fractions

Basic Concepts

Fractions on the HP 10s

Practice Working Problems Involving Fractions

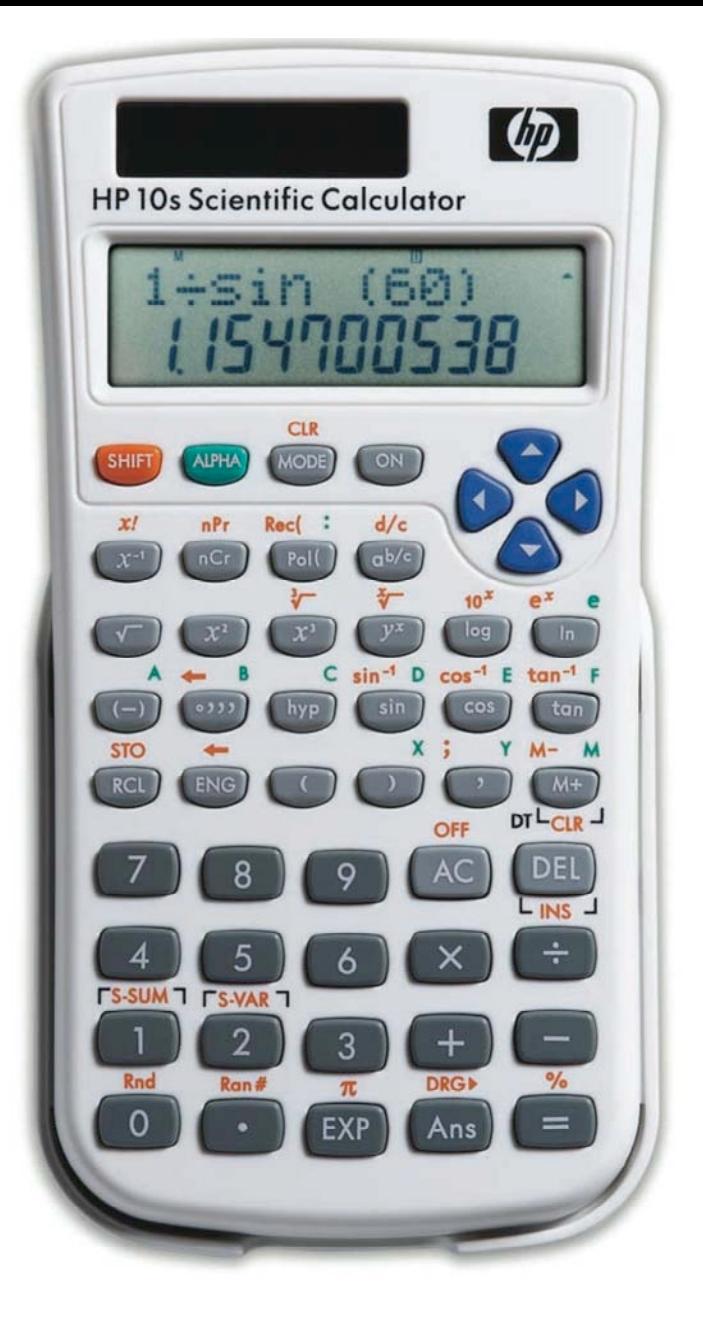

## **HP 10s** Solving Problems Involving Fractions

## **Basic concepts**

Those numbers that can be written as one integer over another, i.e.  $\frac{a}{a}$ , (b can't be zero) are called *rational numbers*.

*b* When written as the quotient of two integers, rational numbers are called fractions. In arithmetic there are three basic rules for fractions:

$$
\frac{a}{b} > \frac{c}{d}
$$
 if ad - bc > 0 (same for < and =)  
\n
$$
\frac{a}{b} + \frac{c}{d} = \frac{ad + bc}{bd}
$$
\n
$$
\frac{a}{b} \times \frac{c}{d} = \frac{ac}{bd}
$$

ior *a b* is also referred to as a *vulgar* fraction when *a* and *b* are positive integers (the sign is considered apart) . *a* is called

When the numerator is 1 (or –1), it is a *unit* fraction. A proper fraction is a fraction in which the numerator (apart from the the numerator (corresponds to the dividend in a division) and *b* is the denominator (which corresponds to the divisor). sign, remember) is *smaller* than the denominator. Therefore, proper fractions always lie between –1 and 1. If the numerator is *greater* than the denominator, the fraction is called improper.

Vulgar fractions that have the same value are called <u>equivalent</u> fractions: for example  $\frac{3}{2}$ 4 and  $\frac{6}{5}$ 8 . Reducing a vulgar fraction to its lowest terms means to find the simplest equivalent fraction, which can be done by dividing the numerator and the denominator by the same number. This process is also called *cancellation*.

Mixed numbers are those improper fractions written as an integer followed by a proper fraction. For example: 4¾ or 2½. It is important to understand that there's no implicit multiplication in  $a\frac{b}{c}$  (also written as  $a\frac{b}{c}$ ). In fact, it is an *addition* that is implicit:

$$
a\frac{b}{c} = a + \frac{b}{c} = \frac{ac+b}{c}
$$

example:  $\frac{13}{3^{\frac{3}{-}}}.$  Finally, a number when When the numerator and the numerator of a fraction are not both integers then the fraction is called *complex*, for  $3\frac{3}{4}$ 4 . Finally, a number where the part which is a proper fraction is expressed as a set of digits placed after a decimal point, is called a <u>decimal</u> **(**also known as decimal fraction) e.g.  $3\frac{7}{50}$  = 3.14.

# **Fractions on the HP 10s**

The HP 10s has two keys to handle fractions, namely and ഞ<u>] d/c</u> . The symbol used by the HP 10s to display a fraction (i.e. the equivalent to the "/" symbol, which is called *solidus*) is "" and is entered into the display by pressing  $\frac{\text{deg}}{\text{deg}}$ . Thus, 7 السمع 8 means  $~7/8$  and is entered by pressing  $~7$   $\frac{\text{deg}}{\text{deg}}$  . Mixed numbers are also keyed in using the  $\frac{\text{deg}}{\text{deg}}$ key, but *twice,* for example:  $7\frac{8}{9}$  is input by pressing  $[7]^\frac{1}{\cosh(2)}[8]^\frac{1}{\cosh(2)}[9]$ . As soon as the second  $^\frac{1}{\cosh(2)}$  is pressed, the displayed ာ is replaced by the following symbol: ပ . So,  $\,7\frac{8}{9}$  is finally displayed as 7ບ8ว9.

<u>क्षमण d/c a</u> is used for converting a mixed number to an improper fraction and vice versa. Let's illustrate all this with various examples.

## **HP 10s** Solving Problems Involving Fractions

#### **Practice working problems involving fractions**

- **Example 1:** Enter the proper fractions  $\frac{3}{5}$ 9 and  $\frac{21}{1}$ 124
- with the  $\overset{\text{\tiny{c}}\circ\text{\tiny{b}}\circ}{\Longrightarrow}$  key, which separates the numerator from the denominator. Solution: Note that pressing  $\boxed{3}$   $\div$   $\boxed{9}$   $\boxed{=}$  does not return a fraction but a decimal number, which is the result—within the accuracy of the calculator—of dividing 3 by 9. As stated above, fractions are entered

$$
\text{Press: } \boxed{3} \boxed{a^{b/c}} \boxed{9}
$$

The display now reads 3 9. Press  $=$ . The fraction now displayed is 1 3, which is equivalent to the entered fraction but reduced to its simple form. The HP 10s always tries to find the simplest equivalent fraction. Let's enter the second fraction:

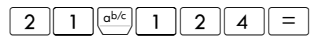

Ao reduction is possible this time, the fraction displayed is therefore 21 124.

- Example 2: Enter the improper fraction  $\frac{1000}{1000}$ 101 and the complex fraction  $\frac{1.8}{9}$ 9
- Solution: These fractions are entered exactly as in the previous example, but the results displayed after pressing the  $\sqrt{=}$  key are different. Let's enter the first fraction by pressing:

#### ! 1000H101=

The fraction displayed (1000ق 101) changes to 9ט $101$  which means  $\,9\,$   $\%_{101}$  . Improper fractions are always converted into mixed numbers (i.e. an integer plus a proper fraction) after pressing  $\boxed{=}$ . As with proper fractions, the HP 10s tries to give the simplest form.

As to the complex fraction, try pressing  $\fbox{1.8e}$ . An error results because on the HP 10s the numerator and the denominator must be integers. We can always use the  $\div$  key, though:

 $\cdot$  8  $\cdot$  9 = which returns 0.2.

In the following example we'll learn a way of converting that decimal into the fraction  $\frac{1}{5}$ .

Example 3: Convert the decimal 1.23456 into a fraction.

Solution: Simply press:  $\boxed{1}$   $\boxed{2}$   $\boxed{3}$   $\boxed{4}$   $\boxed{5}$   $\boxed{6}$   $\boxed{=}$   $\boxed{ab/c}$ 

which results in 1u733<sub>J</sub>3125.

<u>Answer:</u> 1.23456 =  $1\frac{733}{3125}$ 

#### **hp calculators**

**HP 10s** Solving Problems Involving Fractions

- Example 4: Enter the mixed numbers  $7\frac{2}{18}$ ,  $-1\frac{57}{125}$  and  $3\frac{19}{5}$ .
- Solution: When entering mixed numbers, remember that the  $\frac{1}{(a+b)^2}$  key is used for separating both the integer from the proper fraction and the numerator from the denominator. To enter the first mixed number press:

 $\overline{\phantom{a}}$  $\overline{a}$  $\begin{array}{|c|c|c|c|c|c|} \hline \rule{0pt}{16pt} \rule{0pt}{16pt} \rule{0pt}{16pt} \rule{0pt}{16pt} \rule{0pt}{16pt} \rule{0pt}{16pt} \end{array} \hspace{16pt} \begin{array}{|c|c|c|c|c|} \hline \rule{0pt}{16pt} \rule{0pt}{16pt} \rule{0pt}{16pt} \rule{0pt}{16pt} \rule{0pt}{16pt} \rule{0pt}{16pt} \end{array} \hspace{16pt} \begin{array}{|c|c|c|c|c|} \hline \rule{0pt}{16pt} \rule$ 

The number returned is 7∪1J9., i.e.  $7\frac{1}{9}$  which is the same as  $7\frac{2}{18}$  after doing a cancellation. Let's now enter the second fraction  $-1\frac{57}{125}$ . In this example press:

!!  $1\left[\frac{ab}{c}\right]$  5 7  $\left[\frac{ab}{c}\right]$  1 2 5 =

No cancellation is possible this time, so the result is  $-1 \cup 57 \cup 125$ .

Note that the third number is not actually a mixed number strictly speaking because its fraction part is not proper. Nevertheless, your HP 10s can handle it as well and will return the reduced, proper form. Press:

 $\boxed{3}$   $\boxed{ab/c}$   $\boxed{1}$   $\boxed{9}$   $\boxed{ab/c}$   $\boxed{5}$   $\boxed{=}$ 

which returns the mixed number  $6\frac{4}{5}$ .

- Example 5: Add  $1\frac{3}{4}$  to  $2\frac{5}{8}$
- Solution: We will add these two mixed numbers as we would add two integers:

 $\boxed{1}$  $\boxed{a^{b/c}}$  $\boxed{3}$  $\boxed{a^{b/c}}$  $\boxed{4}$  $\boxed{+}$  $\boxed{2}$  $\boxed{a^{b/c}}$  $\boxed{5}$  $\boxed{a^{b/c}}$  $\boxed{8}$  $\boxed{=}$ 

Note that no parenthesis is necessary here.

- Answer: The display shows 4ت $3$  , which means  $4\frac{3}{8}$  . As this calculation only contained fractions, the result is expressed as a fraction too.
- **Example 6:** Express the previous result in decimal notation
- Solution: Simply press  $\frac{\text{obs.}}{2}$ . Pressing  $\frac{\text{obs.}}{2}$  after  $\boxed{=}$  converts the displayed proper fraction or mixed number into a decimal, which can be converted back into fraction by pressing  $\left[\frac{abc}{c}\right]$  again.
- Answer: 4.375.
- Example 7: Convert the mixed number  $2\frac{89}{133}$  to an improper fraction.
- ! numbers and improper fractions. Press: Solution: We have seen how improper fractions are automatically converted to mixed numbers when evaluated. But, the opposite is also possible. The  $\to$   $\mathscr{Y}_c$  function ( $\stackrel{\text{\tiny{[N\#F]}}\to dc}{\to}$  carries out conversions between mixed

 $\boxed{2\left[\left.\frac{a^{b/c}}{2}\right|\left.\frac{8}{9}\right|\left.\frac{9}{2}\right|\left.\frac{a^{b/c}}{1}\right|\left.\frac{1}{3}\right|\left.\frac{3}{3}\right|\left.\frac{1}{2}\right.\frac{\left[\text{SHIFT}\right]d/c}{1}$ 

## **HP 10s** Solving Problems Involving Fractions

which results in 355  $\text{-}133$ . To convert it back to a mixed number, simply press  $\frac{S H E T \cdot d/c}{d}$  once again.

- <u>Answer:</u> 355 لــ 133, i.e.  $\frac{355}{133}$ . Incidentally, this is a good approximation to π (within 8.47 millionths of one percent) ! manual! and very easy to remember because it's made by duplicating the first three odd numbers and inserting a division sign in the middle  $\,133\big)355$  . And it was also the very first example in the HP-35 operating
- Example 8: Find a fraction which approximates  $\pi$  to four decimal places.
- Solution: Rounding to four decimal digits  $\pi$  = 3.1416. Let's convert it to a fraction using the method described above:

$$
\boxed{3} \cdot \boxed{1} \cdot \boxed{4} \cdot \boxed{1} \cdot \boxed{6} = \boxed{a^{b/c}}
$$

The mixed number 3 177 1250 is returned.

If a fraction is preferred, convert this number to an improper fraction by pressing  $\frac{S H E T f}{\Delta t}$ 

Answer:  $3\frac{177}{1250}$  = 3927 1250  $= 3.1416$